### **Ritdefender**\*

# **Checklist for fixing the family devices**

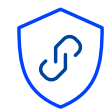

## **Cybersecurity on the Go (VPN)**

- $\sqrt{ }$  Install a [VPN solution](https://www.bitdefender.com/solutions/vpn.html) on as many devices as possible
- $\boxed{\triangle}$  Choose a preferred server in a geographic location that complies with your local data processing rights
- $\overline{\mathcal{A}}$  Read the EULA to understand what is being logged, data retention policy and what the vendor may collect about you

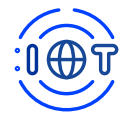

#### **Smart home security assessment**

- $\boxed{\checkmark}$  Change administrator passwords for all smart devices in the household
- $\boxed{\checkmark}$  Build a guest network for all IoTs to 'live' on separately
- $\sqrt{2}$  Disable features you don't need
- $\boxed{\checkmark}$  Monitor devices for unusual behavior (this can be automated with a router with built-in security)
- $\overline{\triangledown}$  Keep IoTs up to date, make sure the latest patches are applied
- $\sqrt{2}$  Consider a router with a built-in security hub

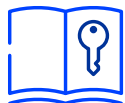

#### **Password Advice and Best Practices**

- $\overline{\mathcal{S}}$  Use strong alphanumeric passwords with a sprinkle of special characters (%\$^#& etc)
- $\sqrt{2}$  Use separate passwords for different accounts to avoid compromising all your accounts in case of a data breach
- $\boxed{\checkmark}$  Enable two-factor authentication (2FA) on every platform that offers it
- $\boxed{\checkmark}$  Consider using a password manager to limit password hassle, to secure your credit card information, and to autofill online forms

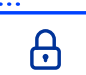

#### **Fixing the family browser**

- $\overline{\mathbb{Y}}$  Keep the family browser updated to ensure the latest security fixes are applied
- $\boxed{\checkmark}$  Fine-tune the acceptance of cookies and use 'do not track' to reduce ad targeting
- $\boxed{\triangle}$  Manage site settings and permissions like location tracking, camera and microphone access, notifications and background sync
- $\sqrt{2}$  Use 'security checkup' regularly

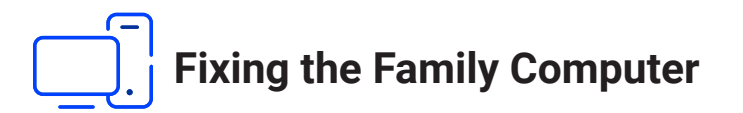

- $\sqrt{2}$  Make sure you have the latest updates
- $\overline{\mathfrak{S}}$  Configure the system to install future updates automatically
- **■** Tweak User Account Control Settings and Privacy Settings
- $\boxed{\checkmark}$  Ensure the web browser is up to date, limit browser extension use and review existing plugins and extensions
- $\boxed{\triangle}$  Encrypt the computer hard drive, in case of loss or theft
- $\boxed{\checkmark}$  [Install protection](https://www.bitdefender.com/solutions/total-security.html) to defend against threats both known and new

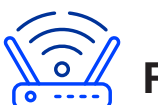

## **Fixing and Hardening the Family Router**

- $\sqrt{2}$  Keep the router always updated
- $\triangleright$  Change default credentials and use WPA3 encryption if available
- $\overline{\mathsf{M}}$  Disable WSP and UPnP if they are not absolutely necessary
- $\overline{\smash[b]{\bigtriangledown}}$  Set up a guest network for guest devices
- $\triangleright$  Disable the web-based administrative interface
- $\boxed{\triangle}$  Use a VPN tunnel if supported by your router to protect the entire household traffic
- If the device is old and needs replacing, choose a new one with built-in IoT and endpoint protection

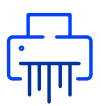

#### **Fixing the family printer**

- $\sqrt{2}$  Restrict cloud printing if not used
- $\sqrt{2}$  Disable UPnP on your home network
- $\sqrt{2}$  Set a unique password for your printer
- $\boxed{\checkmark}$  Make sure the printer is up to date with the latest patches applied
- $\sqrt{ }$  Use a secured router or make sure that your Wi-Fi network requires a password

## **Fixing the Family Phones and Tablets**

- $\boxed{\checkmark}$  [Install protection](https://www.bitdefender.com/solutions/total-security.html) to defend phones and tablets against malware, phishing and fraudulent links
- $\boxed{\checkmark}$  Install a [VPN solution](https://www.bitdefender.com/solutions/vpn.html) to get enforced encryption on the go. If possible set it to "always on"
- $\boxed{\checkmark}$  Check if your device is running the latest available version of the operating system
- $\boxed{\checkmark}$  Plan for change if your phone model is not supported anymore

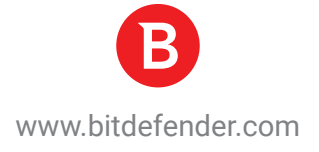